# Functional Programming, FPR 3rd - 7th October 2011 ASSIGNMENT

Tim Pizey Wellcome Trust Centre for Human Genetics Tim.Pizey@well.ox.ac.uk

Page count [32](#page-31-0)

April 10, 2014

[Page intentionally left blank]

# 1 Part I

#### 1.0.1 Setup

This section describes how to set the project up and what output to expect.

Load this whole file into the Glasgow Haskell Compiler Interactive interface (GHCi). The following warnings are expected:

FPR.lhs:517:3: Warning: Defined but not used: 'badList'

```
FPR.lhs:517:3:
```
Warning: Top-level binding with no type signature: badList :: forall a. Sequ a -> [a]

FPR.lhs:540:3: Warning: Defined but not used: 'nonTerminating'

this is due to badList being an example of bad style and nonterminating not terminating, as the names suggest.

Warning level is set to all:  $\{-\#$  OPTIONS -Wall  $\#$ -}

#### 1.0.2 Imported modules and copied functions

The following Prelude List functions are hidden as we are going to use them with Sequs. module FPR (main) where

**import** Prelude hiding  $((+),$  last, reverse, length, map, concat, concatMap)

```
import Control.Applicative
import Control.Monad
```
The hiding of these functions means that to use them, for example in tests, they have to be copied directly into this module. We will still need to append lists, so we will use  $++++.$ 

```
(+ + +) :: [a] \rightarrow [a] \rightarrow [a][ ] + + + ys = ys(x : xs) + + + ys = x : xs + + + ys-- Data.List.last
listLast :: [a] \rightarrow alistLast [x] = xlistLast \ (\dots ; xs) = listLast \ xslistLast [ = error "empty list in listLast"
  -- Data.List.length
listLength :: [a] \rightarrow IntlistLength [\ ] = 0listLength (-:xs) = 1 + listLength xs-- Data.List.map
listMap :: (a \rightarrow b) \rightarrow [a] \rightarrow [b]listMap \Box \Box
```
 $listMap f (x : xs) = f x : listMap f xs$ -- Data.List.concat -- Concatenate a list of lists.  $listConcat::[a]] \rightarrow [a]$  $listConcat = foldr (+++)$ -- Data.List.concatMap -- Map a function over a list and concatenate the results.  $listConcatMap$  ::  $(a \rightarrow [b]) \rightarrow [a] \rightarrow [b]$  $listConcatMap f = foldr ((+++) \circ f)$ -- Data.List.nub  $nub :: Eq \t a \Rightarrow [a] \rightarrow [a]$  $nub \, l = nub' \, l \, [$ where  $nub'$   $\lceil$   $\rceil$   $=$   $|$   $|$  $nub' (x : xs)$  ls  $x \in \mathit{ls}$  $=$  nub' xs ls | otherwise =  $x : nub'$   $xs (x : ls)$ 

# 1.0.3 Testing

Rather than pasting the results of functions into the body of the text equality assertions are used. These are run when the file is compiled and executed (a much lighter version of [\[HUnit\]](#page-30-0)).

```
type \text{A} \text{s} \text{action} = \text{Bool}assertEqual :: (Eq \ a) \Rightarrow a \rightarrow a \rightarrow BoolassertEqual expected actual = expected \equiv actualtests :: [Assertion ]
      tests = [test1, test2, test3, test4, test5, test6, test7, test8,test9, test10, test11, test12, test13, test14, test15,test16, test17, test18, test19, test20, test21, test22,
         test23, test24, test25, test26, test27, test28, test29,test30 , test31 , test32 , test33 , test34 , test35 , test36 ,
         test37, test38, test39, test40, test41, test42allWell :: Bool
      allWell = and testsmain :: IO()main = if \ all Well \ then \ do \ output \ \gg putStr \ ("OK\n"')else putStr ((show tests) + + + "\n")
To test all functions execute main:
```
\*FPR> main OK

# 1.1 Leaf Trees

We want the list of the possible *Leaf Trees* whose leaves in left to right order are the list of the first five primes. A Leaf Tree has values (labels) only at leaves, here called Sequ:

data Sequ  $a = Empty \mid Single \ a \mid Cat (Sequ \ a) (Sequ \ a)$ deriving (Show, Eq. Ord)

#### 1.1.1 The derivation of all Sequ

In the following the *Cat* constructor is represented with parentheses and the *Single* constructor is ommitted.

We can describe the *Sequs* in terms of the most simple and the process for adding nodes to build up larger *Sequ*. We know that there is only one order-preserving *Sequ* for the empty list, a singleton list and a two element list. For Sequ with more elements the new element can be added by being appended to the whole *Sequ* or inside any of the rightmost Sequ.

To generate all the possible *Sequ* with leaves in the same order as a List :

 $leafTrees :: [a] \rightarrow [Sequ \ a]$  $leafTrees \, a = leafTrees' \, a \, [Empty]$  $leaf Trees': [a] \rightarrow [Sequ \ a] \rightarrow [Sequ \ a]$  $leafTrees'$  []  $soFar = soFar$  $leafTrees' (x : xs) soFar =$  $leafTrees'$  xs (listConcatMap (addLeaf x) soFar)  $addLeaf :: a \rightarrow Sequ \ a \rightarrow [Sequ \ a]$  $addLeaf \ x \ Empty = [Single \ x]$ addLeaf y  $(Single\ x) = [Cat\ (Single\ x)\ (Single\ y)]$ addLeaf x  $(Cat (l) (r)) =$  $\lceil Cat (Cat (l) (r)) (Single x) \rceil$  $+ + +$  $(listMap (Cat (l)) (addLeaf x r))$ firstFivePrimeLeafTrees :: [Sequ Integer ]  $firstFivePrimeLeaf Trees = leaf Trees [2, 3, 5, 7, 11]$ test1 :: Assertion  $test1 = assertEqual$  $[Cat (Cat (Cat (Sat (Single 2) (Single 3)) (Single 5)) (Single 7)) (Single 11),$ Cat  $(Cat (Cat (Single 2) (Single 3)) (Single 5)) (Cat (Single 7) (Single 11)),$ Cat  $(Cat (Cat (Single 2) (Single 3)) (Cat (Single 5) (Single 7)) (Single 11),$ Cat  $(Cat (Single 2) (Single 3)) (Cat (Cat (Single 5) (Single 7)) (Single 11)),$ Cat  $(Cat (Single 2) (Single 3)) (Cat (Single 5) (Cat (Single 7) (Single 11))),$ Cat  $(Cat (Cat (Single 2) (Cat (Single 3) (Single 5))) (Single 7)) (Single 11),$ Cat  $(Cat (Single 2) (Cat (Single 3) (Single 5))) (Cat (Single 7) (Single 11)),$ Cat  $(Cat (Single 2) (Cat (Cat (Single 3) (Single 5)) (Single 7))) (Single 11),$ Cat  $(Single 2)$   $(Cat (Cat (Sat (Single 3) (Single 5)) (Single 7)) (Single 11)),$ Cat (Single 2)  $(Cat (Cat (Single 3) (Single 5)) (Cat (Single 7) (Single 11))),$ Cat  $(Cat (Single 2) (Cat (Single 3) (Cat (Single 5) (Single 7)))) (Single 11),$ Cat  $(Single 2)$   $(Cat (Cat (Single 3) (Cat (Single 5) (Single 7)))$   $(Single 11)$ ,

Cat  $(Single 2)$   $(Cat (Single 3)$   $(Cat (Cat (Single 5) (Single 7)) (Single 11))$ ,  $Cat (Single 2) (Cat (Single 3) (Cat (Single 5) (Cat (Single 7) (Single 11))))$ ] firstFivePrimeLeafTrees

# 1.1.2 Catalan Number tests

We know that the number of possible binary trees from with  $n + 1$  leaves is the *Catalan* Number index n [\[Binary Trees\]](#page-29-0)

```
test2 :: Assertion
      test2 = assertEqual 14 (listLength firstFivePrimeLeaf Trees)-- from Math-Combinat-Numbers
      binomial :: Integral a \Rightarrow a \rightarrow a \rightarrow Integerbinomial n k
          | k > n = 0| k < 0 = 0| k > (n \cdot div \cdot 2) = binomial n (n - k)\text{otherwise} = \text{(product } [n'-k'+1..n']) \text{'} \text{div} \text{'} \text{ (product } [1..k'])where
            k' = from Integral\ kn' = from Integral n-- from Math-Combinat-Trees-Binary
      catalan :: Int \rightarrow Integercatalan n = binomial (2 * n) n 'div' (1 + from Integral n)-- Test equality of members of a pair
      assertEqualIntegralTuple :: (Integral a, Integral b) \Rightarrow (a, b) \rightarrow BoolassertEqualIntegralTuple(x, y) =assertEqual \ x \ (from Integral \ y)-- Count possible Sequ
      sequCounts :: Int \rightarrow [(Integer, Int)]sequCounts n = [(catalan (x - 1),
         (listLength (leaf Trees [1.. x])) | x \leftarrow [1.. n]The following starts to take a long time quite quickly!
      test3 :: Assertion
      test3 = and $ listMap assertEqualIntegralTuple
         $ sequCounts 11
```
# 1.1.3 Uniqueness test

A buggy implementation might generate duplicates, so we guard against that with a test. test4 :: Assertion  $test4 = assertEqual firstFivePrimeLeaf Trees$ (nub firstFivePrimeLeafTrees)

# 1.2 Leaf Tree Concatenation

Two leaf trees are appended when the lists of their leaves are concatenated.

 $(+)$  :: Sequ  $a \rightarrow$  Sequ  $a \rightarrow$  Sequ  $a$ 

- $(+)$  Empty  $y = y$
- $(+)$  x  $Empty = x$
- $(+) x y = Cat (x) (y)$

The type signature tells us that the function takes two arguments of type Sequ a that is a Sequ of any type (Sequ is a parametric data type). The function yields a Sequ value.

test5 :: Assertion  $test5 = assertEqual$  $(Cat (Cat (Single '1') (Single '2')) (Cat (Single '3') (Single '4'))$  $(Cat (Single '1') (Single '2') + Cat (Single '3') (Single '4') )$ test6 :: Assertion test $6 = assertEqual([\cdot1', '2'] + + + [\cdot3', '4')]$ (list  $((Cat (Single '1') (Single '2') + Cat (Single '3') (Single '4'))))$ 

# 1.2.1 Curried Sequ

The signature also tells us that the function could be curried into a single argument function by supplying only one Sequ argument, though the resultant function is no longer polymorphic, its type being determined by the type of the supplied argument.

```
s1 :: Sequ Char
s1 = (Single \rightarrow x')s2 :: Sequ Char
s2 = (Single \rightarrow y')append':: Sequ \ Char \rightarrow Sequ \ Charappend' = ((\#) \; st)test7 :: Assertion
test7 = assertEqual ((+) s1 s2)(append' s2)
```
# 1.3 Sequ Design Pattern

The Sequ Design Pattern can be stated by analogy to the List Design Pattern.

### 1.3.1 List Design Pattern

```
List Design Patttern (List Consumer) [FPR 2011]
```
**Task :** Define a function of type f  $::$   $[P] \rightarrow S$ 

Step 1 : Solve the problem for the empty list f  $[] = ...$ 

Step 2: Assume that you already have the solution for "xs" ; extend the intermediate solution for x:xs

 $f(x:xs) = ... x ... xs ... fs xs ...$ 

#### 1.3.2 Sequ Design Pattern

In the same fashion we can define a design pattern for functions which consume an element of type Sequ T.

#### Sequ Design Patttern (Sequ Consumer)

**Task :** Define a function of type consume ::  $Sear \rightarrow S$ 

**Step 1**: Solve the problem for the empty Sequ (Empty) consume Empty = ...

Step 2 : Solve the problem for the leaf Sequ (Single) consume Single  $x = ...$ 

Step 3: Assume that you already have the solution for Sequ (consume s); extend the intermediate solution for Cat (Sequ l) (Sequ r) by supplying the two argument function to conjoin the left and right branches  $(con)$  $cosume(Cat (1) (r)) = conj (cosume 1) (cosume r)$ 

#### 1.3.3 A pretty printer for Sequ

For example a pretty printer for Sequ pprint ::  $(Show a) \Rightarrow Sequ \t a \rightarrow String$ pprint  $Empty = "E"$ 

```
pprint (Single x) = show x
     pprint (Cat (l) (r)) = "(" + + + pprint l + + + ",++ + pprint r + + + ")"
     test8 :: Assertion
     test8 = assertEqual[
         "(((2,3),5),7),11)",
         "((2,3),5),(7,11))""((2,3),(5,7)),11)""((2,3),((5,7),11))""((2,3),(5,(7,11)))"" (((2,(3,5)),7),11)""((2,(3,5)),(7,11))""((2,((3,5),7)),11)"''(2,(((3,5),7),11))",
         "(2,((3,5),(7,11)))""((2,(3,(5,7))),11)""(2, ((3,(5,7)),11))","(2, (3, ((5,7),11)))""(2,(3,(5,(7,11))))"(listMap pprint firstFivePrimeLeafTrees)
[Bird 1998] page 180 gives us that there are five ways of bracketing four values.
```
test9 :: Assertion test9 = assertEqual 5 (listLength (listMap pprint (leafTrees  $[1, 2, 3, 4::Int])$ ))

# 1.3.4 Design considerations for Sequ Producers

The considerations for a *Sequ* Producer are: What patterns, if any, result in  $Empty$ ? What patterns result in a *Single*? What patterns, if any, result in *Cat*? Should a Cat be extended to the right or left? When a *Cat* results does the *Sequ* need to be rebalanced?

#### 1.3.5 Reverse Sequ

```
reverse : \mathit{Sequ} \, a \rightarrow \mathit{Sequ} \, areverse Empty = Emptyreverse (Single a) = (Single a)reverse (Cat \, l \, r) = (Cat \, (reverse \, r) \, (reverse \, l))test10 :: Assertion
test10 = assertEqual(Cat (Single 'b') (Single 'a')(reverse (Cat (Single 'a') (Single 'b'))
```
#### 1.3.6 Last Sequ

 $last :: Sequ \ a \rightarrow a$ last  $Empty = \bot$ last  $(Sinale\ a) = a$  $last (Cat = r) = last r$ test11 :: Assertion test11 =  $assertEqual$  'g' (last (sequ "Dog"))

#### 1.3.7 Maybe Last Sequ

```
(last (Cat (Single '0') Empty))
results in
*** Exception: Prelude.undefined
```
As the return of a *Sequ* with a final *Empty* is *undefined* this would be better as a Maybe type:

 $may be Last :: Sequ \t a \rightarrow Maybe \t a$  $may be Last Empty = Nothing$ maybe Last  $(Single\ x) = Just\ x$ maybeLast  $(Cat \rightharpoondown r) = may beLast (r)$ test12 :: Assertion  $test12 = assertEqual$ Nothing  $(maybeLast (Cat (Single '0') Empty))$ 

#### 1.3.8 Length Sequ

 $length :: Sequ \, a \rightarrow Integer$ length  $Empty = 0$ length  $(Single = ) = 1$ length  $(Cat \, l \, r) = (length \, l) + (length \, r)$ test13 :: Assertion test13 = assertEqual 2 (length (Cat (Cat (Single 'a') (Single 'b'))  $Empty()$ 

A more general type for length would be

length :: (Integral n) => Sequ a  $\rightarrow$  n

#### 1.4 Higher order functions

#### 1.4.1 Map Sequ

 $map :: (a \rightarrow b) \rightarrow (Sequ \ a \rightarrow Sequ \ b)$  $map$   $\_$   $Empty$   $=$   $Empty$ map f  $(Single a) = (Single (f a))$ map  $f$   $(Cat \, l \, r) = (Cat \, (map \, f \, l) \, (map \, f \, r))$  test14 :: Assertion test14 = assertEqual (Cat (Single  $(2::Int)$ ) (Single  $(3::Int))$ )  $(map ((+) 1) (Cat (Single (1:: Int)) (Single (2:: Int))))$ 

# 1.4.2 Concat Sequ

 $concat::Sequ(Sequ a) \rightarrow Sequ a$  $concat$   $Empty$  =  $Empty$ concat (Single  $a$ ) = a concat  $(Cat \rvert r) = (concat \rvert l) + (concat \rvert r)$ test15 :: Assertion  $test15 = assertEqual$  $(Cat (Cat (Single '1') (Single '2')) (Cat (Single '3') (Single '4'))$ (concat  $(Cat (Single (Cat (Single '1') (Single '2'))))$  $(Single (Cat (Single '3') (Single '4'))))$ )

# 1.4.3 ConcatMap Sequ

 $concatMap :: (a \rightarrow Sequ \ b) \rightarrow (Sequ \ a \rightarrow Sequ \ b)$  $concatMap = Empty = Empty$ concatMap  $f(Single a) = f a$ concatMap  $f (Cat \, l \, r) = (concatMap \, f \, l) + (concatMap \, f \, r)$ test16 :: Assertion  $test16 = assertEqual$  $(Cat (Cat (Single 'a') (Single 'b')) (Cat (Single 'c') (Single 'd'))$  $(concatMap (sequ) (Cat (Single "ab") (Single "cd"))$ 

# 1.4.4 Sequ as Functor

Sequ can be made an instance of *Functor* [\[Classes\]](#page-29-3).

instance Functor Sequ where  $fmap$  =  $Empty$  =  $Empty$ fmap f  $(Single x) = Single (f x)$ fmap f  $(Cat \, l \, r) = Cat \, (fmap \, f \, l) \, (fmap \, f \, r)$ test17 :: Assertion test17 = assertEqual (Cat (Single "f-a") (Single "f-b"))  $(fmap ((+++') "f-") (Cat (Single "a") (Single "b"))$ 

# 1.4.5 Sequ as Applicative

instance Applicative Sequ where  $pure = return$  $(*****>) = ap$ test18 :: Assertion

test18 = assertEqual (Cat (Single "f-a") (Single "f-b"))  $(pure ((++) ' 'f-'') < * > (Cat (Single 'a'') (Single 'b''))$ 

#### 1.4.6 Sequ as Monad

instance Monad Sequ where  $return = Single$  $Empty \geqslant \_ = Empty$ Single  $x \gg f = f x$ Cat l  $r \gg f = Cat$   $(l \gg f)$   $(r \gg f)$  $fail = Empty$ test19 :: Assertion test19 = assertEqual (Cat (Single "f-a") (Single "f-b"))  $((Cat (Single "a") (Single "b") ) \ggg \lambda x \rightarrow return ("f-" ++ + x))$ 

# 1.5 Using the *Sequ* Design Pattern

#### 1.5.1 Sequ Design Pattern as a higher order function

[Applogies for re-implementing all six functions, this was done for practice, use later on and symmetry. If this was inappropriate please consider lengthC and  $concatMapC$  as my submission for this section.]

The List Consumer Design Pattern can be written as

consumeList ::  $(a \to b) \to (b \to c \to c) \to c \to [a] \to c$  $consumelist = \text{deflt} [ = \text{deflt}$ consumeList f conj deflt  $(x : xs) = conj$  (f x) (consumeList f conj deflt xs) test20 :: Assertion  $test20 = assertEqual (9::Int)$  $(cosumeList (+1) (+) (0) [1, 2, 3::Int])$ test21 :: Assertion test21 = assertEqual "123" (consumeList show  $(++)$  ""  $[1, 2, 3::Int]$ ) test22 :: Assertion  $test22 = assertEqual 3$  $(consumeList (\mathcal{C}) \rightarrow 1) (+) (0::Int) [ 'a', 'b', 'c' ] )$ 

The Sequ Consumer Design Pattern can similarly be written as follows (note that the default, intermediate and resultant types are the same)

consume ::  $(a \rightarrow b) \rightarrow (b \rightarrow b \rightarrow b) \rightarrow b \rightarrow Sequ \ a \rightarrow b$  $\textit{cosume} = \textit{deflt} \textit{Empty} = \textit{deflt}$ consume  $f = (Single \ x) = (f \ x)$ consume f conj deflt  $(Cat \rvert r) = conj$  (consume f conj deflt l)  $\text{(cosume f coni deft } r)$ test23 :: Assertion  $test23 = assertEqual (9::Int)$  $(censure +1) (+) (0) (Cat (Cat (Single 1) (Single 2)) (Single 3))$  test24 :: Assertion  $test24 = assertEqual$  "123"  $(cosume show (+++)$  ""  $(Cat (Cat (Single (1::Int)) (Single 2)) (Single 3)))$ 

#### 1.5.2 Functions using consume

#### Reverse Sequ

```
reverseC::Sequ \ a \rightarrow Sequ \ areverseC = \text{cosume} rewrap swap Empty where
        rewrap :: a \rightarrow Sequ \; arewrap x = (Single \ x)swap :: Sequ a \rightarrow Sequ a \rightarrow Sequ aswap l r = Cat r ltest25 :: Assertion
     test25 = assertEqual(reverse (Cat (Single 'a') (Single 'b'))(reverseC (Cat (Single 'a') (Single 'b'))Last Sequ
     lastC :: Sequ \ a \rightarrow alastC = consume id conj \perp where
        conj :: a \rightarrow a \rightarrow a\operatorname{conj}_{-} r = rtest26 :: Assertion
     test26 = assertEqual(last (sequ "Dog"))(lastC (sequ "Dog"))may be LastC :: Sequ \t a \rightarrow Maybe \t amay be LastC = consume f conj Nothing wheref :: a \rightarrow Maybe a
        f x = Just xconj :: Maybe a \rightarrow Maybe a \rightarrow Maybe a
        conj = r = rtest27 :: Assertion
     test27 = assertEval(maybeLast (Cat (Single '0') Empty))(maybeLastC (Cat (Single '0') Empty))Length Sequ
     lengthC :: \textit{Sequ} \ a \rightarrow \textit{Integer}length C = \text{cosume } (\setminus -1) (+) 0
     test28 :: Assertion
     test28 = assertEqual(lenath (Cat (Cat (Single 'a') (Single 'b')) Empty))(lenathC (Cat (Cat (Single 'a') (Single 'b')) Emb)
```
# 1.5.3 Higher Order Functions using consume

# Map Sequ

 $mapC :: (a \rightarrow b) \rightarrow (Sequ \ a \rightarrow Sequ \ b)$ mapC  $f = \text{cosume}$  (fwrap f) Cat Empty where  $fwrap :: (a \rightarrow b) \rightarrow a \rightarrow Sequ$  b fwrap fn  $x = (Single \$  fn  $x)$ test29 :: Assertion  $test29 = assertEqual$  $(map ((+) 1) (Cat (Single (1:: Int)) (Single (2:: Int))))$  $(mapC ((+) 1) (Cat (Single (1::Int)) (Single (2::Int))))$ Concat Sequ  $concatC :: Sequ (Sequ a) \rightarrow Sequ a$  $concatC = consume$  id (++) Empty test30 :: Assertion  $test30 = assertEqual$ (concat  $(Cat (Single (Cat (Single '1') (Single '2'))))$  $(Single (Cat (Single '3') (Single '4'))))$ )  $(concatC$  $(Cat (Single (Cat (Single '1') (Single '2'))))$  $(Single (Cat (Single '3') (Single '4'))))$ ) ConcatMap Sequ concatMapC ::  $(a \rightarrow Sequ \ b) \rightarrow (Sequ \ a \rightarrow Sequ \ b)$  $concatMapC f = consume f (+) Empty$ test31 :: Assertion  $test31 = assertEqual$  $(concatMap (sequ) (Cat (Single "ab") (Single "cd"))$ 

```
(concatMapC (sequ) (Cat (Single "ab") (Single "cd"))
```
### 1.6 Sequ to List

```
list :: Sequ a \rightarrow alist Empty = []list (Single\ x) = [x]list (Cat (l) (r)) = (list l) + + + (list r)test32 :: Assertion
test32 = assertEqual["2", "3", "5", "7", "11"]
  (list
     (Cat (Cat (Safe "2") (Single "3")) (Single "5")) (Cat (Single "7") (Single "11")))
test33 :: Assertion
test33 = assertEqual\sqrt{2}[2, 3, 5, 7, 11],
     [2, 3, 5, 7, 11],
     [2, 3, 5, 7, 11],
     [2, 3, 5, 7, 11],
     [2, 3, 5, 7, 11],
     [2, 3, 5, 7, 11],
     [2, 3, 5, 7, 11],
     [2, 3, 5, 7, 11],
     [2, 3, 5, 7, 11],
     [2, 3, 5, 7, 11],
     [2, 3, 5, 7, 11],
     [2, 3, 5, 7, 11],
     [2, 3, 5, 7, 11],
     [2, 3, 5, 7, 11]]
  (listMap list firstFivePrimeLeafTrees)
```
list is an information losing function, all tree structures in first Five Prime Leaf Trees result in the same List. Conversly sequ requires information, a strategy, to build Sequs from a List.

Of the trees in firstFivePrimeLeafTrees we can name two patterns: Right Branching and Left Branching. A third possible pattern, Balanced, is only available for lists with an even number of elements, but we could define a function  $leastDepth$ . The particular strategy we choose depends upon what use we are to make of the Sequ we create, for searching a *leastDepth* strategy is most efficient, for conversion back to a List an unbalanced strategy is more efficient.

 $rsequ :: [a] \rightarrow Sequ$  a  $rsequ$   $|$  = *Empty*  $rsequ$   $[x] = Single x$  $rsequ$   $xs = Cat$  ( $rsequ$  (allButLast  $xs$ )) (Single (listLast  $xs$ ))  $allButLast :: [a] \rightarrow [a]$ allButLast  $[$   $] = [$ 

```
allButLast \lceil \_ \rceil = \lceil \rceilallButLast (x : xs) = x : allButLast xs
        test35 :: Assertion
        test35 = assertEqual (Cat (Cat (Single 'a') (Single 'b')) (Single 'c'))
           (rsequ "abc")
        lsequ :: [a] \rightarrow \textit{Sequ} \ a\textit{lsequ} \mid \text{l} = \textit{Empty}\textit{lsequ}~[x] = \textit{Single } x\textit{lequ}(x : xs) = \textit{Cat}(\textit{Single } x) (\textit{lequ } xs)test34 :: Assertion
        test34 = assertEqual (Cat (Single 'a') (Cat (Single 'b') (Single 'c')))
           (lequ "abc")
        \text{seq } u :: [a] \rightarrow \text{Seq } usequ = lsequBoth list and sequ run in linear time.
```
# 1.7 Expression normalisation

```
normalise :: Sequ a \rightarrow Sequ a
      normalise Empty = Emptynormalise (Single\ x) = Single\ xnormalise (Cat s \, Empty) = normalise snormalise (Cat \, Empty \, s) = normalize \, snormalise (Cat \, a \, b) = Cat (normalise a) (normalise b)
      test36 :: Assertion
      test36 = assertEqual(Cat (Cat (Cat (Sat (Single '2') (Single '3')) (Single '5'))(Single \space '7')) (Single \space '9')(normalise
           (Cat (Cat (Cat (Sat (Single '2') (Single '3')) (Single '5'))(Single \space '7')) (Single \space '9'))
      test37 :: Assertion
      test37 = assertEqual(Cat (Cat (Single '1') (Single '2')) (Single '3')(normalise (Cat (Cat (Cat (Single '1') Empty)
             (Cat (Single '2') Empty)) (Cat Empty (Single '3'))))Assuming that a is an instance of Eq.
      normalised :: (Eq \ a) \Rightarrow \text{Sequ} \ a \rightarrow \text{Bool}normalised s = s \equiv normalise s
      test38 :: Assertion
      test38 = assertEqual True(normalised (Single 'c'))
```
badList  $(Empty)$  = [] badList  $(Single\ x)$  = [x] badList  $(Cat (Empty)zs) = badList zs$ badList (Cat (Single x)  $zs$ ) = x : badList zs badList  $(Cat (Cat xs ys) zs) = badList (Cat (Cat xs ys) zs)$ 

badList does not have a type declaration, which is considered good style. badList is total as the first argument to the constructor. Cat in equations 3, 4 and 5 enumerates all possible Sequ patterns and equations 1 and 2 match the two possible terminal Sequs.

badList is non-terminating as the left and right sides of equation 5 are the same. For a function to be terminating a recursive call must have a reducing term.

For Sequ on which badList terminates it is as efficient as possible, that is it runs in linear time for patterns which do not match equation 5.

The longest Sequ for which badList terminates contains three leaves and is of the form:

```
(Cat (Single 2) (Cat (Single 3) (Single 5)))
```

```
nonTerminating :: Assertion
nonTerminating = assertEqual[2, 3, 5:: Int](badList
    (Cat (Cat (Single 2) (Single 3)) (Single 5)))
```
2 PART II

# 2 Part II

XHTML is the name given to a number of XML definitions from the W3C. We will use XHTML 1.0 Strict [\[XHTML\]](#page-31-1). We aim to be able to represent XHTML documents and render them as trees of *Sequ* which we check by converting to text and validating against the W3C validator [\[W3C Validator\]](#page-31-2).

Haskell has a Text. Xhtml module which is descended from Text. Html which is in turn derived from [\[Wallace, Runciman 1999\]](#page-31-3).

# 2.1 Representing XHTML

XHTML documents are a tree of nested elements. A dubious design decision is to represent text as an element, it would perhaps be better to introduce a super type XHTML-Fragment which could be XHTMLText or XHTMLText, as we could then eliminate two error calls.

-- Attributes are (name:value) pairs. data  $Attribute = Attr String String$  deriving  $(Eq)$ infixl  $4 ==$  $(==): String \rightarrow String \rightarrow Attribute$  $(===)=Attr$ -- An element is text or tagged data  $XHTMLElement = XHTMLText String$ XHTMLElement {tag :: String, attributes :: [Attribute ], content :: Sequ XHTMLElement } deriving  $(Eq)$ -- A page is a sequence of elements data  $XHTMLPage = XHTMLPage$  (Sequ  $XHTMLElement$ ) -- Append XHTMLElement to the current Sequ of content elements  $nest::XHTMLElement \rightarrow XHTMLElement \rightarrow XHTMLElement$ -- FIXME This points to the need to introduce a super type  $nest (XHTMLText \_ ) = error$  "XHTMLText may not be nested" nest XHTMLElement {  $tag = t$ , attributes = a, content = c} x = XHTMLElement {  $tag = t$ , attributes = a, content = n } where  $n = c + (Single x)$ infixl  $2 < \lt <$  $(<\lt<\cdot$ ) :: XHTMLElement  $\rightarrow$  XHTMLElement  $\rightarrow$  XHTMLElement  $(<\lt<)=nest$ -- Add attribute (prepend to attribute list)  $addAttribute :: \text{XHTMLElement} \rightarrow \text{Attribute} \rightarrow \text{XHTMLElement}$ addAttribute XHTMLElement {  $tag = t$ , attributes = as, content = c} a =  $XHTMLElement \{tag = t, attributes = a : as, content = c\}$ -- FIXME This points to the need to introduce a super type  $addAttribute$  (XHTMLText  $)$   $=$  error "XHTMLText may not have attributes added" infixl 3 @@@ -- bind more closely than nesting  $(QQQ) :: XHTMLElement \rightarrow Attribute \rightarrow XHTMLElement$ 

 $(QQQ) = addAttribute$ 

# 2.2 Outputting XHTML from the representation

An XML document is composed of an XML declaration, which determines the character set to be used, an XML DOCTYPE tag which defines the Document Type Definition (DTD) and XML elements.

-- Show name unquoted, value quoted, with spaces before and after instance Show Attribute where

show  $(A \text{tr } k \ v) = " " + + + k + + + " = " + + + * \text{h}ow \ v + + + + " "$ showList  $[$   $]$  = showString "" showList attrs = showString (listConcatMap show attrs)

An XML element typically consists of a start tag, content and an end tag. A start tag consists of a label and attributes. Element content may be empty or contain a sequence of text or elements. An end tag consists of the tag label eg  $\langle \text{tag}\rangle$ . There is a special syntax for an empty element, where an end tag is not required eg  $\langle \text{tag}\rangle$ .

-- Show an element as text or a possibly empty element

instance Show XHTMLElement where show  $(XHTMLText s) = s$ show  $(XHTMLElement \{ tag = t, attributes = attrs, content = Empty \}) =$ " $\zeta$ " + + + t + + + show attrs + + + " $\zeta$ " show (XHTMLElement { $tag = t$ , attributes = attrs, content = c}) = " $\mathbf{C}'' + \mathbf{C}'' + \mathbf$  $"$  </" + + + t + + + ">\n" -- Prepend XML and DTD declarations then show tree instance Show XHTMLPage where show  $(XHTML Page xs) = xmIDefinition$  $+ + +$  "\n"  $++ + documentTypeDefinition$  $++ +$  " $\ln$ "  $++ + (cosume show (+++) "\\ n" xs)$  $+ + +$  " $n"$ -- required at top of document xmlDefinition :: String  $xmlDefinition = "xml version='''1.0\\" encoding='"UTF-8\\"?</math$ -- required immediately after XML definition documentTypeDefinition :: String  $documentTypeDefinition = " PUBLIC "$  $++ + ['''] + + + "-'/W3C//DTD XHTML 1.0 Strict//EN''$  $+++$   $[$ '"', '', '"']  $++$  + "http://www.w3.org/TR/xhtml1/DTD/xhtml1-strict.dtd"  $+++$   $\lceil '''', '''', ''' \rangle$ -- Add enclosing html element  $xhtmlPage :: \textit{XHTMLPage} \rightarrow \textit{XHTMLPage}$  $xhtmlPage(XHTML Page els) = XHTMLPage(Single XHTMLElement \{tag = "html",$ 

 $attributes = ['xmlns" == "http://www.w3.org/1999/xhtml"$  $content = els$ } -- Create an html page from a head and body  $showXHTMLPage :: XHTMLPage \rightarrow Sequ$  Char showXHTMLPage  $xPage = sequ$  (show  $\text{\$} xhtmlPage \ xPage$ )

Text may be characters from our specified character set (UTF-8) or entites representing characters; where entities are a string of lowercase letters prefaced with an & and terminated with  $a$ ; eg  $\&$ ;.

```
-- if the text contains markup characters escape them to entities
xhtmlEscape :: String \rightarrow XHTMLElementxhtmlEscape s = XHTMLText (listConcatMap tr s)tr :: Char \rightarrow Stringtr ' <' = "<";
tr ' >' = " >"
tr 'k' = "kamp;"
tr\ c = [c]-- Used when the text contains entities ie is already escaped
escaped :: String \rightarrow XHTMLElementescaped \, s = XHTMLText \, stest39 :: Assertion
test39 = assertEqual (escaped "<!;b&gt;0<!;b&gt;")
  (xhtmlEscape "<p>B&O</p>")
test40 :: Assetiontest40 = assertEval(Cat (Single 'D') (Cat (Single 'o') (Single 'g'))(\text{sequ "Dog")}charSequToString::Sequ Char \rightarrow StringcharSequToString \; Empty = []charSequToString(Single c) = [c]charSequToString (Cat l r) = (charSequToString l) ++(charSequToString r)test41 :: Assertion
test41 = assertEqual"abc"
  (charSequToString (Cat (Cat (Single 'a') (Single 'b')) (Single 'c'))
```
#### 2.2.1 Element creation functions

-- Create a simple text element  $element :: String \rightarrow String \rightarrow XHTMLElement$  $element$  tName  $s = XHTMLElement$  $\{ tag = tName,$  $attributes = []$ ,  $content = (Single \$ xhtml \, \, \& \, \, \, \& \, \, \, \& \, \, \, \& \, \, \, \& \, \, \, \& \, \, \, \& \, \, \, \& \, \, \, \& \, \, \, \& \, \, \, \& \, \, \, \& \, \, \, \, \& \, \, \, \, \, \& \, \, \, \, \, \& \, \, \, \, \, \& \, \, \, \, \, \, \& \, \, \, \, \, \, \, \& \, \, \, \, \, \, \, \& \, \, \, \, \, \, \, \& \, \, \, \, \, \$ 

-- Create a title

```
title :: String \rightarrow XHTMLElement
title s = element "title" s
  -- Create an h1
h1 :: String \rightarrow XHTMLElementh1 s = element "h1" s
  -- Create a p
p:: String \rightarrow XHTMLElementp s = element "p" s
  -- Create an img
img :: String \rightarrow String \rightarrow String \rightarrow String \rightarrowXHTMLElement
img src alt height width = XHTMLElement {
  taq = "img",attributes = ["src" === src,
    "alt" == = alt,
    "title" === alt, -- repeated
    "height" === height,"width" === width],
  content = Empty-- Create an anchor with required attribute href
anchor :: String \rightarrow XHTMLElement \rightarrow XHTMLElementanchor url e = XHTMLElement {
  tag = "a",attributes = [\texttt{"href"} == = url],content = (Single e)
```
#### 2.2.2 Creating a specific XHMTL instance

```
testText :: String
testText = "Hello World <& your dog>"xhtmlTestText :: XHTMLElement
xhtmlTestText = xhtmlEscape testText
lorem :: XHTMLElement
lorem = p (listConcat ["Lorem 1psum dot) dolor sit amet, consectetur adipiscing ",
  "elit. Sed viverra tellus lacus. Curabitur tempus auctor",
  "est, pellentesque posuere turpis rhoncus eget. ",
  "Pellentesque lacus mi, consectetur et posuere eget, ",
  "porta a sem. Aenean vel dictum enim. Pellentesque et ",
  "velit ipsum, eu tempor felis. Suspendisse felis tellus, ",
  "posuere sit amet ultricies sit amet, luctus id neque. ",
  "Donec nulla turpis, tempor a tincidunt nec, eleifend ",
  "et turpis. In eget turpis eu nisl consequat gravida sit ",
  "amet sit amet urna."])
helloImg :: XHTMLElement
helloImq = (img "hello.jpg" (show \ xhtmlTestText) "78" "298")
```

```
@@@ "onmouseover" === "style.border='2px solid red';"
    @@@ "onmouseout" === "style.border='2px solid green'"
    @@@ "style" === "border:2px solid green;"
imgP :: XHTMLElement
imgP = XHTMLElement {
  tag = "p",attributes = [],
  content = (Single (anchor "http://google.com" <i>helloImq</i>))br :: XHTMLElement
br = XHTMLElement {
  taq = "br",attributes = [],
  content = Emptyhr :: XHTMLElement
hr = XHTMLElement {
  tag = "hr",attributes = ['style" == 'border:2px solid blue;"content = EmptyvalidP :: XHTMLElement
validP = XHTMLElement \{tag = "p",attributes = [],
  content = (Cat (Single br)(Single (anchor "http://validator.w3.org/check?uri=referer"
      (img "http://www.w3.org/Icons/valid-xhtml10"
        "Valid XHTML 1.0 Strict" "31" "88"))))}
divBlock :: XHTMLElement
divBlock = XHTMLElement {
  taq = "div".attributes = ['style" == "text-align:left; width:640px;"content = Empty \} \ll h1 \ testText \ll h1 \ restText \ll h1bodyBlock :: XHTMLElement
bodyBlock = XHTMLElement {
  taq = "body".\textit{attributes} = [\text{"onload"} == (\text{"alert}'(\text{''} + \text{++}(\textit{show }\textit{nthmlTestText}) + \text{++'''})\text{''})"style" === "text-align: center; width: 100%"],
  content = (Single \, divBlock) \} \ll \ll \, validPheadBlock :: XHTMLElement
headBlock = XHTMLElement {
  tag = "head",
  attributes = [],
  content = (Single \$ title testText)testPage :: XHTMLPage
testPage = \textit{XHTMLPage} (Cat (Single headBlock) (Single bodyBlock))
test42 :: Assertion
```

```
test42 = assertEqual(listConcat ["<?xml version=\"1.0\" encoding=\"UTF-8\"?>\n",
    "<!DOCTYPE html PUBLIC \"-//W3C//DTD XHTML 1.0 Strict//EN\" ",
    "\"http://www.w3.org/TR/xhtml1/DTD/xhtml1-strict.dtd\" >\n",
    "<html xmlns=\"http://www.w3.org/1999/xhtml\" >",
    "<head><title>Hello World &lt; &amp; your dog&gt; </title>\n",
    "</head>\n",
    "<body onload=\"alert('Hello World &lt; &amp; your dog &gt;');\"",
    " style=\"text-align:center;width:100%\" >",
    "<div style=\"text-align:left; width:640px;\" >",
    "<h1>Hello World &lt; &amp; your dog &gt; </h1>\n",
    "<p><a href=\"http://google.com\" >",
    " <img ",
    "style=\"border:2px solid green;\" ",
    "onmouseout=\"style.border='2px solid green'\" ",
    "onmouseover=\"style.border='2px solid red';\" ",
    "src=\"hello.jpg\" ",
    "alt=\"Hello World < & amp; your dog &gt; \" ",
    "title=\"Hello World < &amp; your dog &gt; \" ",
    "height=\"78\" width=\"298\" ",
    "/></a>\n",
    " </p>\n",
    "<p>Lorem ipsum dolor sit amet, consectetur adipiscing elit. ",
    "Sed viverra tellus lacus. Curabitur tempus auctorest, ",
    "pellentesque posuere turpis rhoncus eget. ",
    "Pellentesque lacus mi, consectetur et posuere eget, ",
    "porta a sem. Aenean vel dictum enim. Pellentesque et velit ",
    "ipsum, eu tempor felis. Suspendisse felis tellus, posuere ",
    "sit amet ultricies sit amet, luctus id neque. ",
    "Donec nulla turpis, tempor a tincidunt nec, eleifend et ",
    "turpis. In eget turpis eu nisl consequat gravida sit amet ",
    "sit amet urna.\langle p \rangle \n",
    "<hr style=\"border:2px solid blue;\" /></div>\n",
    "<p><br/>>/>",
    "<a href=\"http://validator.w3.org/check?uri=referer\" >",
    "<img src=\"http://www.w3.org/Icons/valid-xhtml10\" ",
    "alt=\"Valid XHTML 1.0 Strict\" ",
    "title=\"Valid XHTML 1.0 Strict\" ",
    "height=\"31\" width=\"88\" /></a>\n",
    " </p>\n",
    "\langle \text{body}\rangle \n",
    "</html>\n\n"
    ])
   (charSequToString (showXHTMLPage testPage))
```
### 2.2.3 Outputting an XHMTL file

If all tests pass then the page is written to the file system.

```
output :: IO()output =do
  writeFile "fpr.xhtml" (charSequToString (showXHTMLPage testPage))
```
The resulting xhtml file can be seen at [\[output\]](#page-30-1) and is shown valid at [\[W3C Validator\]](#page-31-2).

# 2.3 Conclusion

The model and its dependant output functions can represent valid XHTML documents. It can also represent invalid documents (by for example placing an XHTMLText element directly inside a *body* element). The representaton does nothing to check that Javascript or CSS is valid.

One could extend this project to parse a DTD to generate element creation functions with the appropriate required attributes; the augmentation function (*addAttribute*) can be used to handle optional attributes. This would also enable validation of attribute names and simple type checking on attribute values.

One could also envisage extending the project to parse XHTML into the representation so enabling round-tripping.

# 3 Part III

# 3.1 Functional Programming and Java<sup>TM</sup>

The history of programing languages is convoluted, with functional, imperative and object based languages being intertwined, at least in time, and with the 'best bits', once they have been originated, being used by all subsequent languages (by definition). Both functional languages and non-functional languages owe an enormous debt to John Mc-Carthy who both invented Lisp and served on the Algol committee from which most subsequent imperative languages derived[\[Graham 2001\]](#page-29-4).

A language is not a single thing, so *Java 1.1* is quite different to *Java 8*, however the requirement for backward compatibility has led Java to evolve into a very complex language.

There is a set of features, such as *Garbage Collection* [\[Stutter 2011\]](#page-31-4), which were first introduced in functional languages and are used in main-stream languages such as Java<sup>TM</sup>, but will not be considered to be *Functional Programming Features* but merely common building blocks first demonstrated within a functional framework. Similarly we will not count *Conditionals* or *variables as pointers* which were all first demonstrated in Lisp [\[Graham 2001\]](#page-29-4).

#### 3.1.1 Function Types

The defining feature of a functional programming language is function types, or having functions as first class objects. Java<sup>TM</sup> does not have Function Types, relying upon anonymous classes and introspection.

#### 3.1.2 Lambdas

Java version 1 - 7 do not have a built in syntax for lambdas. Anonymous Inner Classes are closures which  $Java^{TM}$  has always had. [\[java.lang.Thread\]](#page-30-2) and more recently [\[java.util.concurrent.Executor\]](#page-30-3) can take a closure as an argument and execute it

```
public class Hello {
  public static void main (String [] args) {
    new Thread (
        new Runnable () {
           public void run() {
             System.out.println("Hello World");}
         \}). start ( );
  }
}
```
Runnable is a Interface with a Single Abstract Method (SAM), and it is expected that lambdas will be released in Java8 (currently scheduled for Summer 2013 [\[Java8 Release\]](#page-30-4)) based upon SAM interfaces [\[State of the Lambda\]](#page-29-5). Currently variables defined outside the scope of an anonymous inner class must be declared final for them to be accessed inside. The lambdas in Java8 will not have this requirement, however any attempt to access a non-final variable declared outside the scope of a lambda will result in an exception [\[Langer\]](#page-30-5). A class will only be allowed to contain one lambda, should you require more then you must revert to anonymous inner classes [\[Langer\]](#page-30-5). Given that  $C\#$ now has a well worked out syntax for lambdas the introduction of lambda to  $Java^{TM}$  is too little too late.

As an aside,  $C_{++}$  has had lambdas of the following form #include <iostream>

```
int main(){
    auto \lambda = \begin{bmatrix} 1 & 1 \\ 0 & 1 \end{bmatrix} and \lambda: : cout \lambda "Hello Lambda" \lambda std: : endl; };
   lambda ( ) ;
}
```
since the  $C++11$  standard was approved by ISO on 12 August 2011 [\[Sommerlad\]](#page-31-5). So we are in the surprising position that  $C++$  has lambdas before  $Java^{TM}$ ; justifying the Haskell slogan "avoid sucess at all costs".

# 3.1.3 Static Typing

Java and Haskell both have strong static typing, that is the compiler can detect type errors. Haskell does not have a base object type and so objects cannot be coerced to other types, where Java can, leading to the possibility of type cast exceptions.

# 3.1.4 Polymorphism and Generics

Generics were introduced into Java5 to enable polymorphic methods. Generic types are however removed by the compiler (type erasure). Implementations of generic interfaces still require a non-generic method to be generated by the compiler (bridging methods). These methods are not available to the programmer, other than by introspection, leading test coverage tools to marks classes as less than 100% covered. "Generics are a nasty business"[\[Langer\]](#page-30-5).

# 3.1.5 Type inference

The generics sytem does have a form of type inference, but the original syntax is still in place leading to the verbose, redundant syntax of

Object  $o = new Object()$ ;

In Java7 some type inference has been introduced with the diamond operator [\[Goetze\]](#page-29-6) which reduces the redundancy:

public List  $\langle$ String > list = new ArrayList  $\langle$  >();

#### 3.1.6 Auto-boxing and primitive types

Both Haskell and  $Java^{TM}$  make a distinction between primitive data types such as int, boolean, double and objects [\[Haskell Primitives\]](#page-30-6) and place the same restictions on them. In particular a container (or box) may not contain primitives.

This distinction is made for pragmatic reasons, objects being considered unnecessarily heavyweight and a three fold improvement is still available in Haskell for numerically intensive programs [\[Haskell Primitives\]](#page-30-6).

The two types of data type in Java is now considered confusing and result in cluttered boilerplate code when, for example, storing primitive data types in a Collection so autoboxing was introduced in Java5 [\[Auto-Boxing\]](#page-29-7). This is only a sticking plaster and can lead to confusion as to what type is actually being dealt with.

# 3.1.7 Handling bottom  $( \perp )$

The undefined state can be reached in a number of ways, for example infinite loops, non-reducing recursion, division by zero,

In  $Java^{\widetilde{TM}}$  every object can be null this is equvalent to "adding an implicit Maybe a to every type a" [\[StackOverflow 1\]](#page-31-6), which means that every dereference has to check for null [\[SpecialCase\]](#page-31-7). The introduction of null has been called by Tony Hoare, who introduced null references into ALGOL in 1965, his "billion dollar mistake" [\[Hoare 2010\]](#page-30-7).

#### 3.1.8 Exception handling

Java Exception (checked exceptions) and Haskell's Control.Exception are equivalent. It is argued that checked exceptions have been overused Java, especially in relation to IOException, where the programmer can often do nothing to recover the situation. This is not really the motivation for preferring RuntimeException (unchecked exceptions). It is that Java forces checked exceptions into the method signature, so forcing the programmer to write boilerplate code. This is dangerous, as Java programmers increasingly use RuntimeException when they should in fact be using an Exception. From a functional programming perspective it is always preferable for the type to reflect the model and to allow the programmer to handle failure than to return error  $(\perp)$  from an arbitrary point in the code.

#### 3.1.9 Recursion

 $\rm Java^{TM}$  has both recursive function calls and recursive data type definitions.

#### 3.1.10 Lazy Evaluation

Whilst Lazy Evaluation can be achieved in Java<sup>TM</sup> it is painfully verbose (approximately ten times "larger" than in a functional language [\[Dekker 2006\]](#page-29-8)).

#### 3.1.11 List Comprehensions

List comprehensions, originated in the functional language NPL [\[Darlington 1977\]](#page-29-9) have since been used in other languages such as Miranda, Haskell, Erlang, Python [\[Peyton Jones, Wadler 2007\]](#page-31-8). A list comprehension can be written in Java as an enumeration but there is no syntactic assistance.

public class FromToEnumeration implements java.util.Enumeration<Integer> {

```
private Integer current;
  private Integer to;
  public FromToEnumeration (Integer from, Integer to) {
    this. current = from - 1;
    this to = to;
  }
  public boolean hasMoreElements () {
    return (current \langle to) ? true : false;
  }
  public Integer nextElement() {
    return +current;}
}
```
# 3.1.12 Purity

Haskell is a pure functional language. Purity here is used in the same sense as the PURE keyword in Fortran [\[Fortran 2010 Draft\]](#page-29-10). This means that functions may not have side effects and their value must depend soley upon their arguments, and hence may be executed in any order. Unfortunately  $Java^{TM}$  does not have a mechanism for ensuring function purity, though add-ons and subsets have been proposed [\[Joe-E\]](#page-30-8).

# 3.1.13 Conclusion

Language design must take into account human use, mathematical properties and machine execution.

A language must be learnable but the ability to second guess what makes a language easy or difficult for the novice has proved elusive, as so definitively shown by BASIC. I would argue that the historical pedagogical order of imperative, object oriented and finally functional programing languages is exactly wrong.

Another human factor to be taken into account is ease of debugging. Functional programming features such as stong static typing and purity remove whole classes of elusive bugs. However a division within the functional programming languages, between Haskell and ML for example, is the distance from the underlying execution model of the machine running the program.

The mathematical properties of a language are important if one wishes to prove programs correct or to generate correct programs.

The current emphasis within computing for interconnected processors, either over a network or within a multi-cpu machine, requires that functions be pure.

For me functional programming has been the missing piece of the jigsaw and I am very grateful for the opportunity to have been taught it.

# References

- <span id="page-29-7"></span>[Auto-Boxing] Autoboxing [http://download.oracle.com/javase/1.5.0/docs/guide/language/](http://download.oracle.com/javase/1.5.0/docs/guide/language/autoboxing.html) [autoboxing.html](http://download.oracle.com/javase/1.5.0/docs/guide/language/autoboxing.html)
- <span id="page-29-0"></span>[Binary Trees] Catalan Binary Trees [http://hackage.haskell.org/packages/archive/combinat/0.2.4/doc/](http://hackage.haskell.org/packages/archive/combinat/0.2.4/doc/html/Math-Combinat-Trees-Binary.html) [html/Math-Combinat-Trees-Binary.html](http://hackage.haskell.org/packages/archive/combinat/0.2.4/doc/html/Math-Combinat-Trees-Binary.html)
- <span id="page-29-2"></span>[Bird 1998] Richard Bird Introduction to Functional Programming using Haskell ISBN 0-13-484346-0
- <span id="page-29-3"></span>[Classes] Classes <http://www.haskell.org/tutorial/classes.html>
- <span id="page-29-9"></span>[Darlington 1977] John Darlington, Program Transformation and Synthesis: Present Capabilities Research Report No. 77/43, Dept. of Computing and Control, Imperial College of Science and Technology, London September 1977.
- <span id="page-29-8"></span>[Dekker 2006] Anthony H. Dekker

Lazy Functional Programming in Java ACM SigPLAN notices Vol. 41 (3) March 2006

- <span id="page-29-10"></span>[Fortran 2010 Draft] Information technology Programming languages Fortran ISO/IEC DIS 1539-1 Draft Section 12.7 <ftp://ftp.nag.co.uk/sc22wg5/N1801-N1850/N1830.pdf>
- <span id="page-29-1"></span>[FPR 2011] Course Material Functional Programming, FPR Software Engineering Programme, Oxford University, October 2011
- <span id="page-29-5"></span>[State of the Lambda] Brian Goetze State of the Lambda <http://cr.openjdk.java.net/~briangoetz/lambda/lambda-state-3.html>
- <span id="page-29-6"></span>[Goetze] Brian Goetze Language designer's notebook: Quantitative language design <http://www.ibm.com/developerworks/java/library/j-ldn1/>
- <span id="page-29-4"></span>[Graham 2001] Paul Graham What Made Lisp Different 2001 <http://www.paulgraham.com/diff.html>

<span id="page-30-8"></span><span id="page-30-7"></span><span id="page-30-6"></span><span id="page-30-5"></span><span id="page-30-4"></span><span id="page-30-3"></span><span id="page-30-2"></span><span id="page-30-1"></span><span id="page-30-0"></span>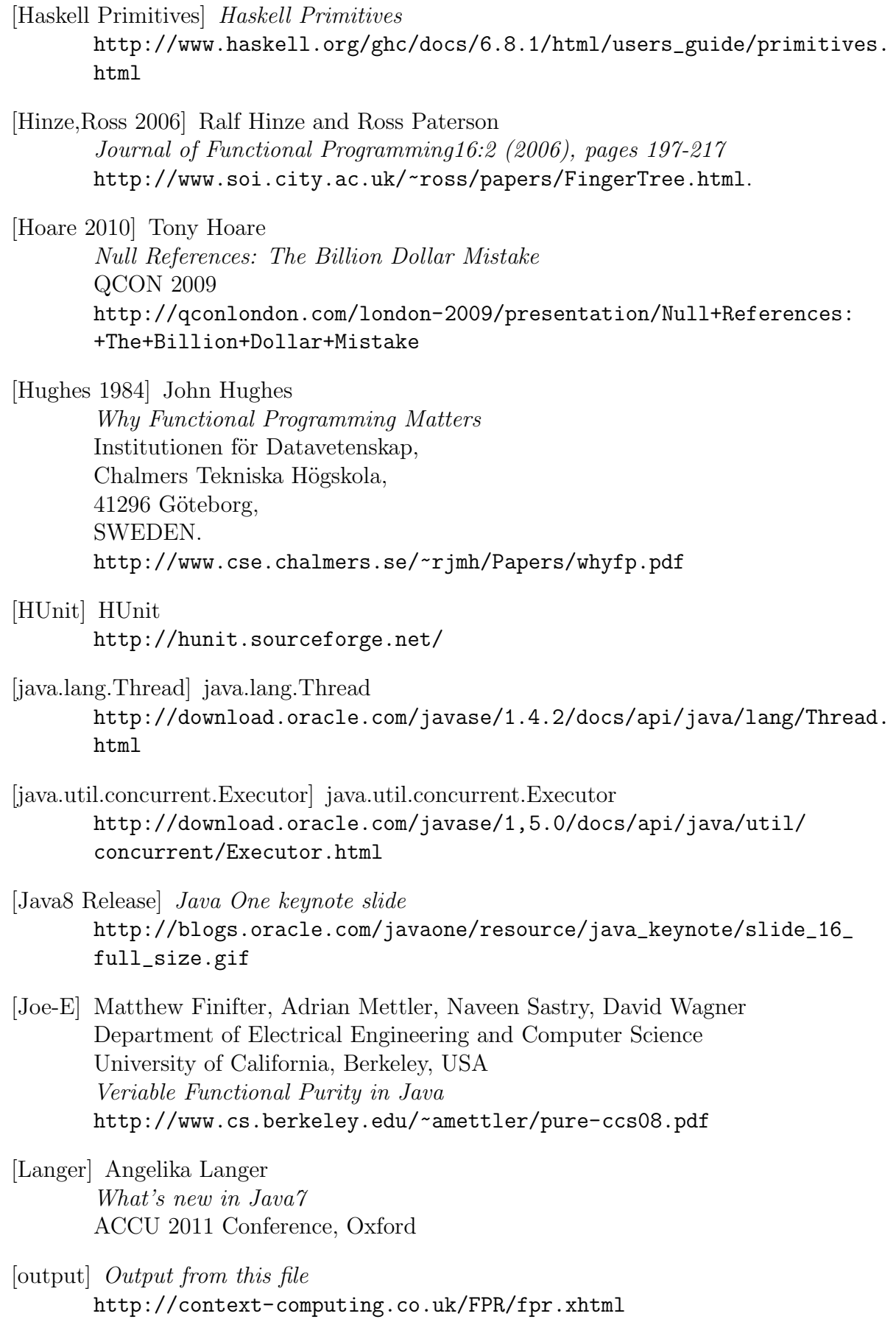

<span id="page-31-8"></span><span id="page-31-7"></span><span id="page-31-6"></span><span id="page-31-5"></span><span id="page-31-4"></span><span id="page-31-3"></span><span id="page-31-2"></span><span id="page-31-1"></span><span id="page-31-0"></span>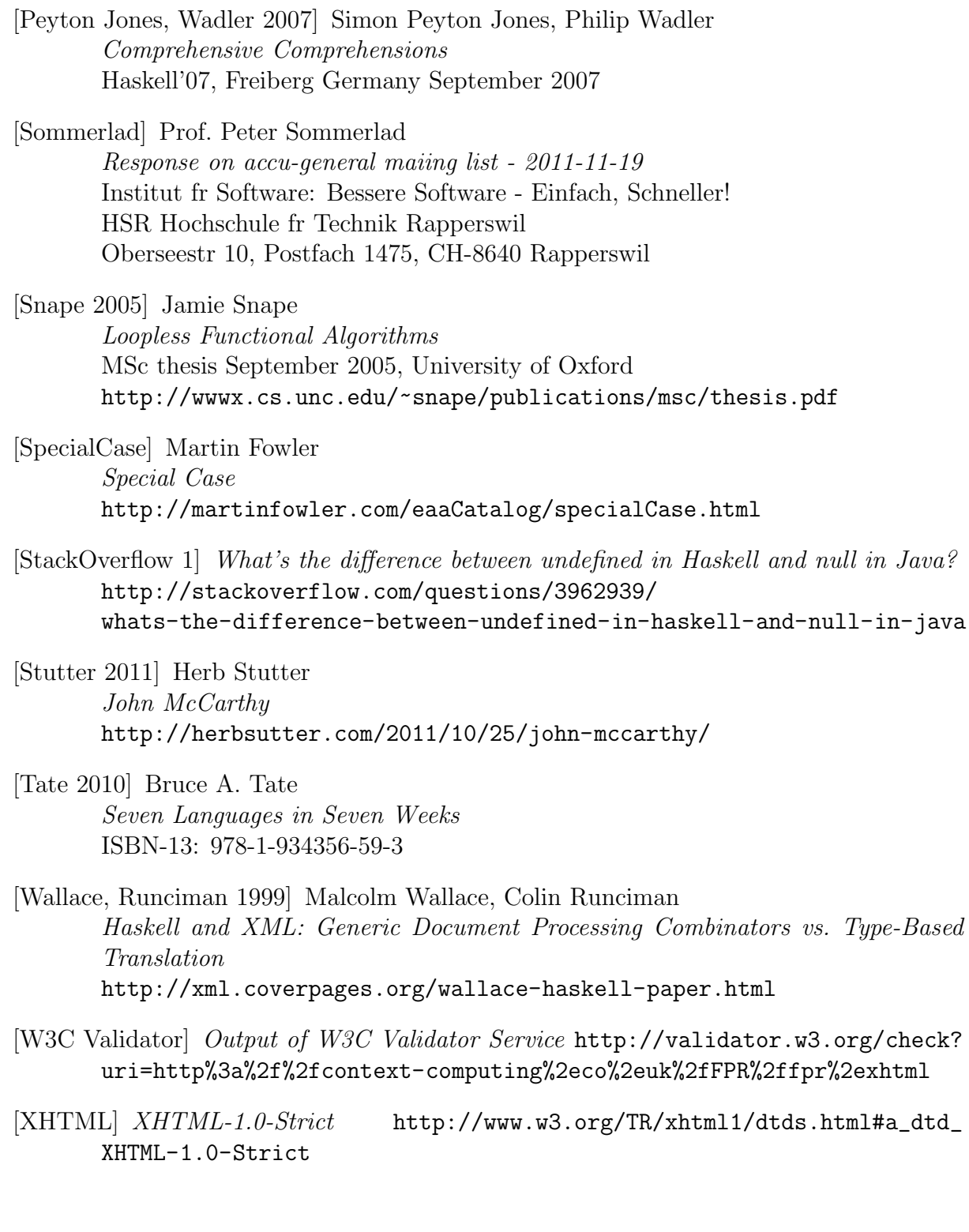